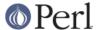

#### NAME

Test::Harness - Run Perl standard test scripts with statistics

### **VERSION**

Version 3.26

# **SYNOPSIS**

```
use Test::Harness;
runtests(@test_files);
```

# **DESCRIPTION**

Although, for historical reasons, the *Test::Harness* distribution takes its name from this module it now exists only to provide *TAP::Harness* with an interface that is somewhat backwards compatible with *Test::Harness* 2.xx. If you're writing new code consider using *TAP::Harness* directly instead.

Emulation is provided for runtests and execute\_tests but the pluggable 'Straps' interface that previous versions of *Test::Harness* supported is not reproduced here. Straps is now available as a stand alone module: *Test::Harness::Straps*.

See TAP::Parser, TAP::Harness for the main documentation for this distribution.

### **FUNCTIONS**

The following functions are available.

# runtests( @test\_files )

This runs all the given @test\_files and divines whether they passed or failed based on their output to STDOUT (details above). It prints out each individual test which failed along with a summary report and a how long it all took.

It returns true if everything was ok. Otherwise it will  $\mathtt{die}()$  with one of the messages in the DIAGNOSTICS section.

# execute tests( tests => \@test files, out => \\*FH )

Runs all the given  $@test_files$  (just like runtests()) but doesn't generate the final report. During testing, progress information will be written to the currently selected output filehandle (usually STDOUT), or to the filehandle given by the out parameter. The out is optional.

Returns a list of two values, \$total and \$failed, describing the results. \$total is a hash ref summary of all the tests run. Its keys and values are this:

```
bonus
               Number of individual todo tests unexpectedly passed
               Number of individual tests ran
max
ok
              Number of individual tests passed
sub_skipped Number of individual tests skipped
               Number of individual todo tests
todo
files
              Number of test files ran
good
             Number of test files passed
bad
             Number of test files failed
             Number of test files originally given
tests
skipped
               Number of test files skipped
```

If \$total->{bad} == 0 and \$total->{max} > 0, you've got a successful test.

\$failed is a hash ref of all the test scripts that failed. Each key is the name of a test script, each

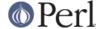

value is another hash representing how that script failed. Its keys are these:

name Name of the test which failed estat Script's exit value wstat Script's wait status max Number of individual tests failed Number which failed canon List of tests which failed (as string).

\$failed should be empty if everything passed.

### **EXPORT**

&runtests is exported by Test::Harness by default.

&execute\_tests, \$verbose, \$switches and \$debug are exported upon request.

# **ENVIRONMENT VARIABLES THAT TAP::HARNESS::COMPATIBLE SETS**

Test::Harness sets these before executing the individual tests.

HARNESS ACTIVE

This is set to a true value. It allows the tests to determine if they are being executed through the harness or by any other means.

HARNESS\_VERSION

This is the version of Test::Harness.

# **ENVIRONMENT VARIABLES THAT AFFECT TEST::HARNESS**

HARNESS TIMER

Setting this to true will make the harness display the number of milliseconds each test took. You can also use *prove*'s --timer switch.

HARNESS\_VERBOSE

If true, Test::Harness will output the verbose results of running its tests. Setting \$Test::Harness::verbose will override this, or you can use the -v switch in the prove utility.

HARNESS\_OPTIONS

Provide additional options to the harness. Currently supported options are:

j<n>

Run <n> (default 9) parallel jobs.

С

Try to color output. See "new" in TAP::Formatter::Base.

a<file.tgz>

Will use TAP::Harness::Archive as the harness class, and save the TAP to file.tqz

fPackage-With-Dashes

Set the formatter\_class of the harness being run. Since the HARNESS\_OPTIONS is seperated by :, we use - instead.

Multiple options may be separated by colons:

HARNESS\_OPTIONS=j9:c make test

HARNESS SUBCLASS

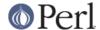

Specifies a TAP::Harness subclass to be used in place of TAP::Harness.

# **Taint Mode**

Normally when a Perl program is run in taint mode the contents of the PERL5LIB environment variable do not appear in @INC.

Because PERL5LIB is often used during testing to add build directories to @INC Test::Harness passes the names of any directories found in PERL5LIB as -I switches. The net effect of this is that PERL5LIB is honoured even in taint mode.

### **SEE ALSO**

TAP::Harness

### **BUGS**

Please report any bugs or feature requests to bug-test-harness at rt.cpan.org, or through the web interface at http://rt.cpan.org/NoAuth/ReportBug.html?Queue=Test-Harness. I will be notified, and then you'll automatically be notified of progress on your bug as I make changes.

# **AUTHORS**

Andy Armstrong <andy@hexten.net>

Test::Harness 2.64 (maintained by Andy Lester and on which this module is based) has this attribution:

Either Tim Bunce or Andreas Koenig, we don't know. What we know for sure is, that it was inspired by Larry Wall's F<TEST> script that came with perl distributions for ages. Numerous anonymous contributors exist. Andreas Koenig held the torch for many years, and then Michael G Schwern.

# LICENCE AND COPYRIGHT

Copyright (c) 2007-2011, Andy Armstrong <andy@hexten.net>. All rights reserved.

This module is free software; you can redistribute it and/or modify it under the same terms as Perl itself. See *perlartistic*.